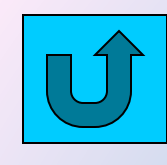

*Электронный учебник*

### *Модели и моделирование в 5 классе*

**Содержание**

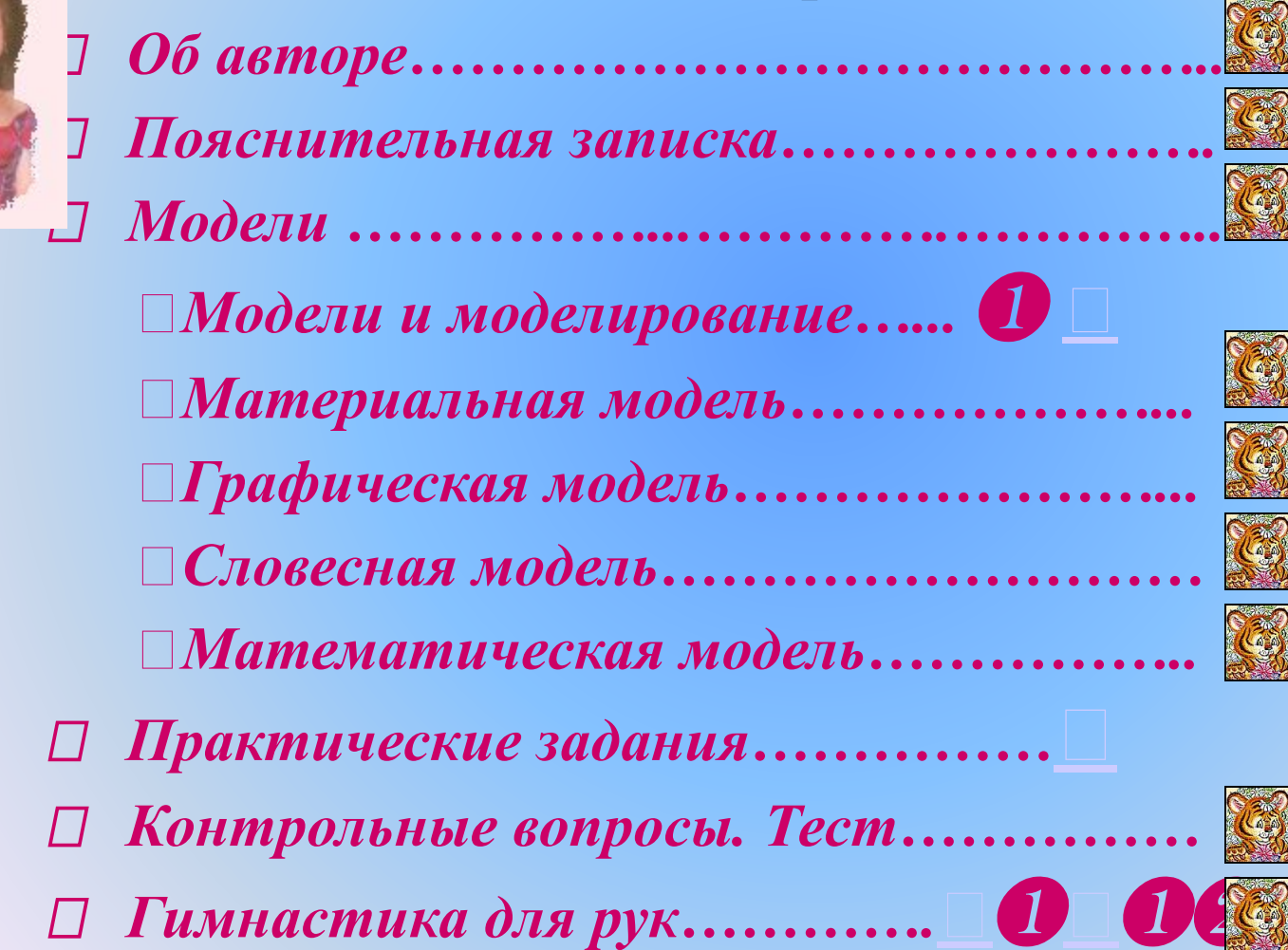

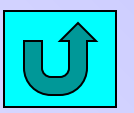

### *ПОЯСНИТЕЛЬНАЯ ЗАПИСКА*

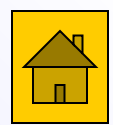

 Целью создания электронного учебника является помощь в изучении начального курса информатики к учебнику «Информатика 5-6 класс. Начальный курс, Питер, 2003» под ред. Н.В.Макаровой. Электронный учебник предназначен для 5 класса средней общеобразовательной школы. Требования к программному и аппаратному обеспечению следующие: Pentium-III, Power Point, Paint. Прежде чем приступить к изучению данного учебника дети должны знать правила поведения в компьютерном классе, правила безопасности, владеть элементарными знаниями и умениями работы на компьютере, графический редактор Paint.

После изучения темы "Модели и моделирование" учащиеся должны знать что такое модель, какие виды моделей существуют, приводить примеры из окружающей среды, строить модели в Paint.

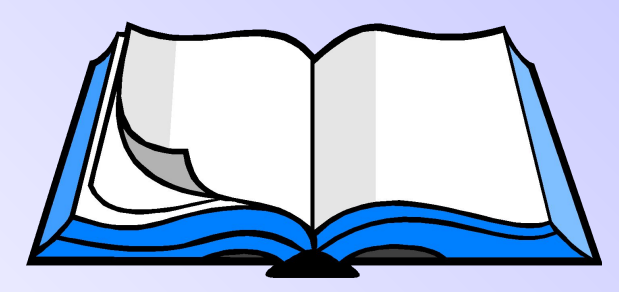

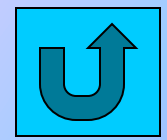

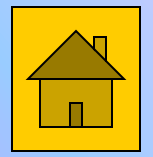

### Гимнастика для рук

**3**

Руки при работе на клавиатуре сильно устают. усталостью тебе помогут справиться гимнастические упражнения для рук. Очень важно научиться правильно сидеть на стуле за компьютером, не напрягать спину, шею, кисти и пальцы рук при работе на клавиатуре, не спешить, работать равномерно.

1. Положить руки ладонями на стол. "Раз" поставить полусогнутые пальцы на стол, "два"

- поднять один полусогнутый палец вверх, "три" - сделать удар по столу, "четыре" положить ладони на стол. Повторить для всех пальчиков.

2. Кисти рук поднять вверх ладонями друг к другу. Вращать каждым пальцем влево и вправо.

3. Кисти рук поднять вверх ладонями друг к другу. "Раз" - прогнуть ладонь назад. "два" сжать пальцы в кулаки, "три" - выпрямить ладонь.

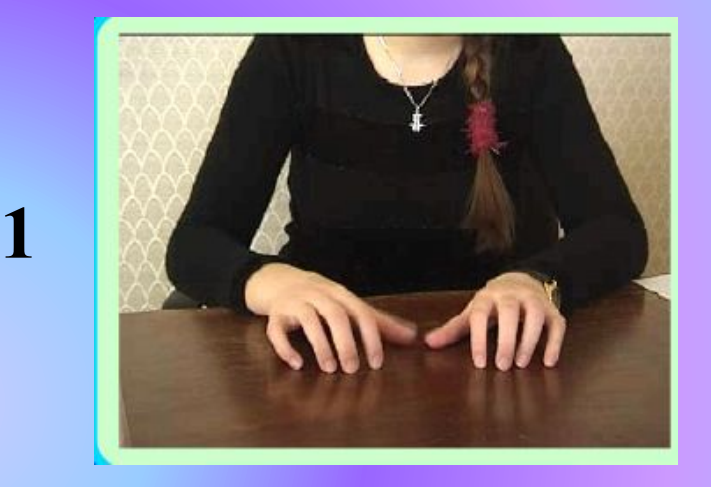

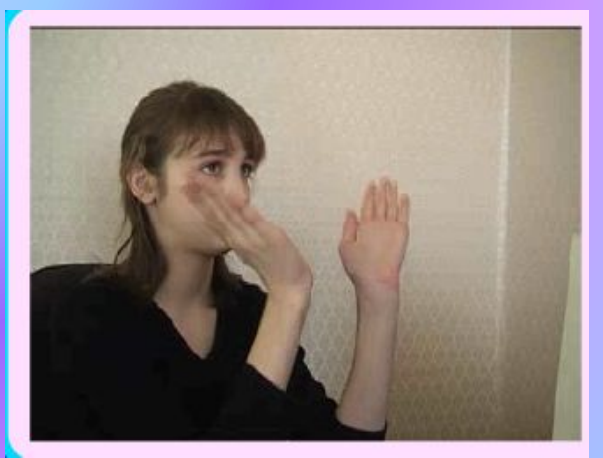

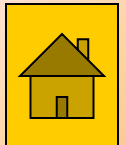

# имнастика для

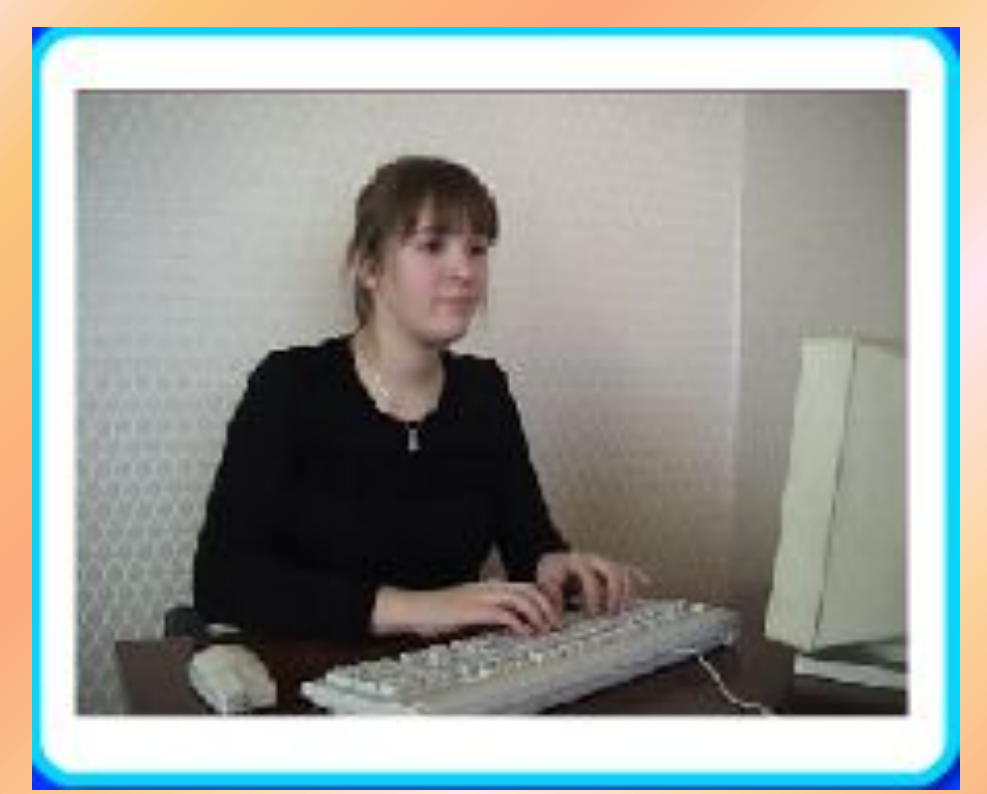

Уж как шла лиса по тропке, Нашла грамотку в коробке, Она села на пенек И читала весь денек. Мамочка, милая, Милая моя. Мамочка, милая, Я люблю тебя.

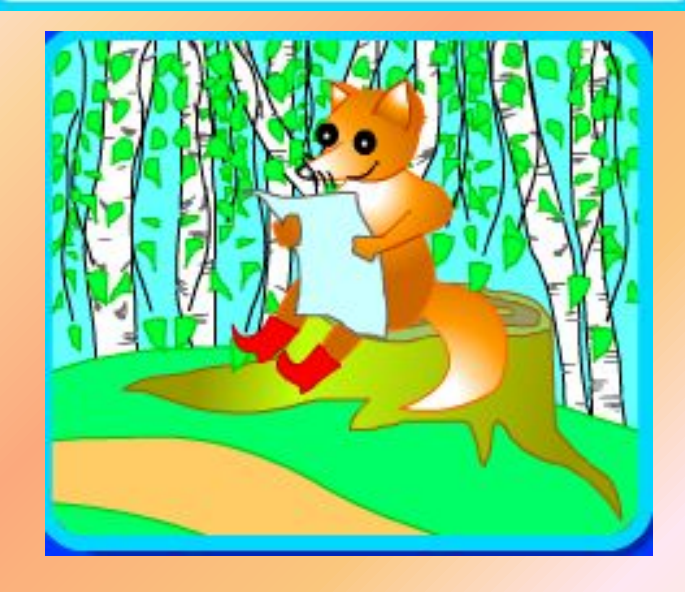

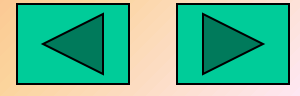

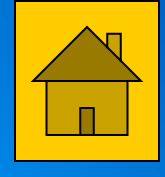

## Гимнастика для рук

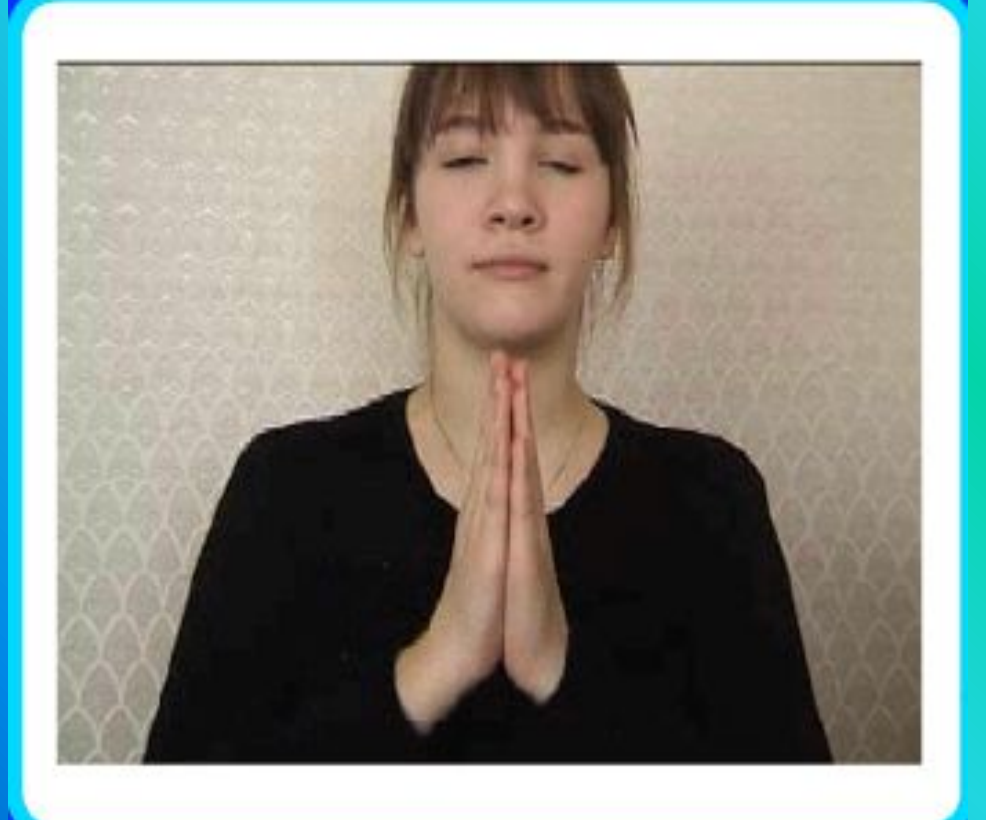

Утром рано он закрыт, Но к полудню ближе Раскрывает лепестки, Красоту их вижу. К вечеру цветок опять Закрывает венчик. И теперь он будет спать До утра, как птенчик.

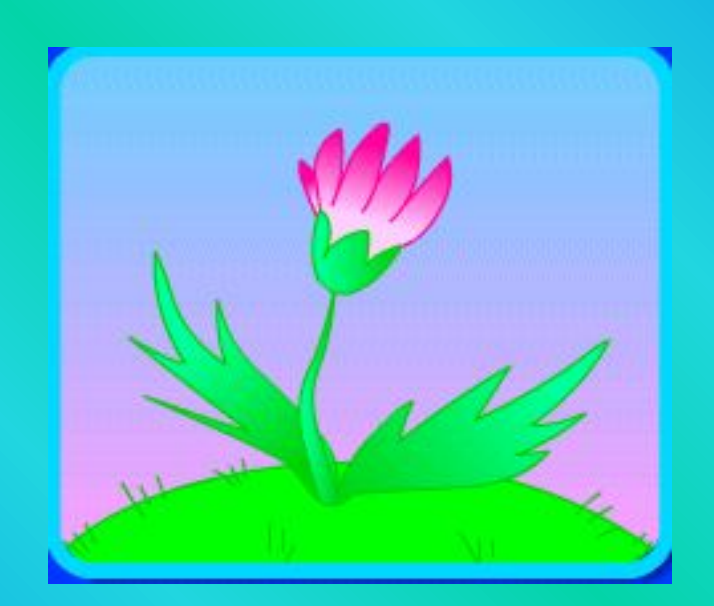

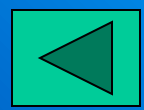

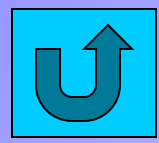

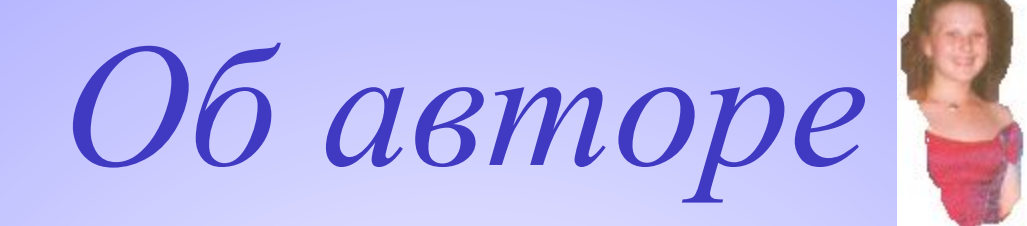

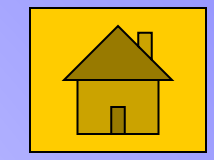

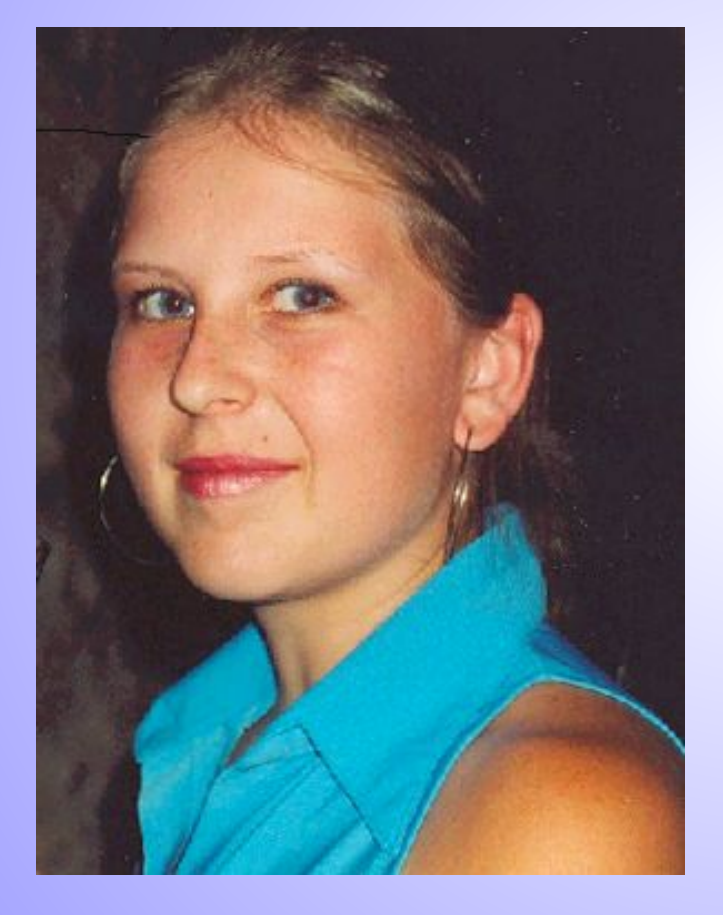

 **Золотухина Нина Васильевна студентка КузГПА, 4 курс, 8 группа**

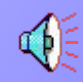

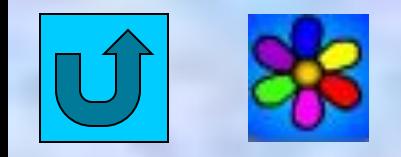

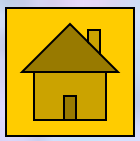

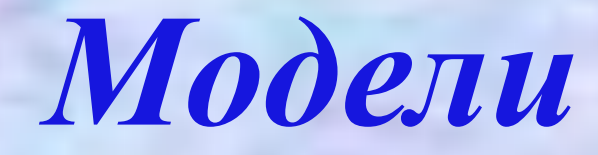

#### **Кораблик**

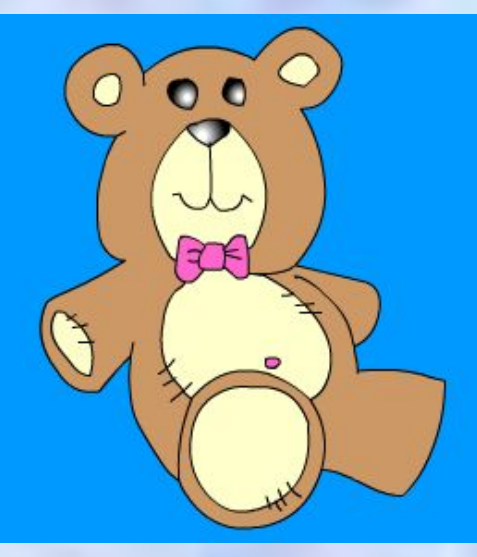

**Плюшевый медвежонок**

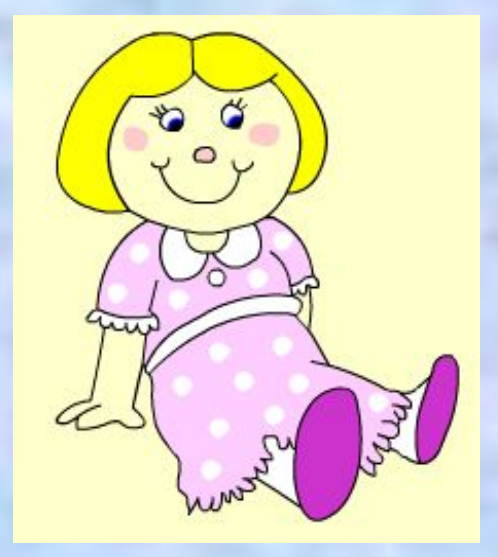

**Кукла Катя**

Многие ребята собирают или мастерят кораблей, автомобилей модели или самолетов. Они имеют некоторые свойства настоящих предметов, например, - форму, способность плавать, ездить или летать.

В жизни ты постоянно встречаешься с Например, моделями. плюшевый медвежонок - это модель настоящего бурого медведя. Кукла Катя - это модель Лего-домик человека. модель многоэтажного дома.

Модель - это упрощенное подобие настоящего предмета. Это понятие теперь используется очень часто B областях различных деятельности человека.

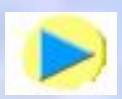

## *Модели и моделирование*❶

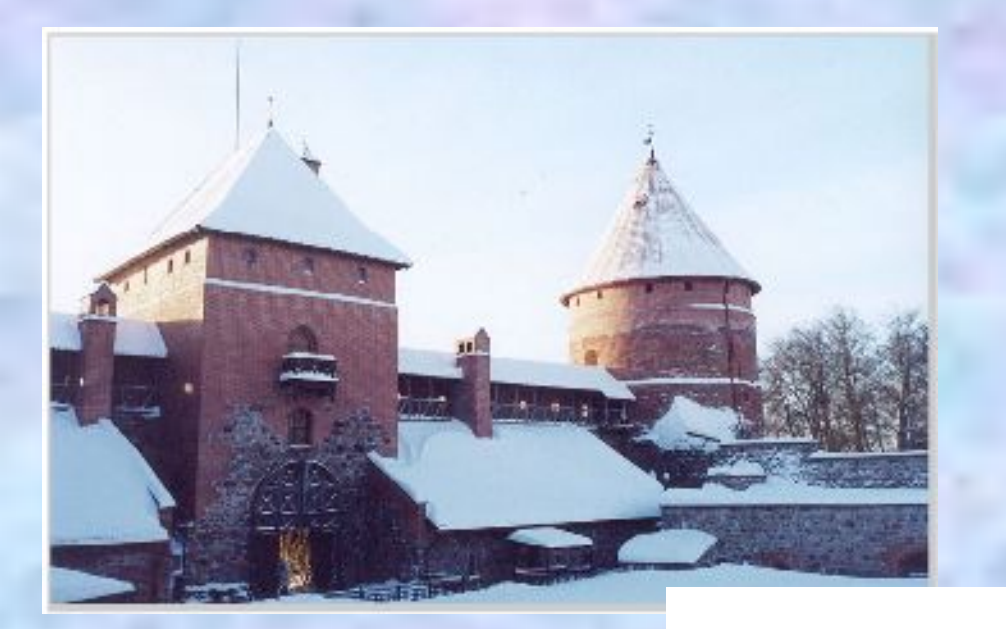

Моделями называют предмеявляющиеся некоторым ТЫ, подобием реальных. Для любого реального объекта МОЖНО создать множество различных моделей.

Реальный объект

#### Модель

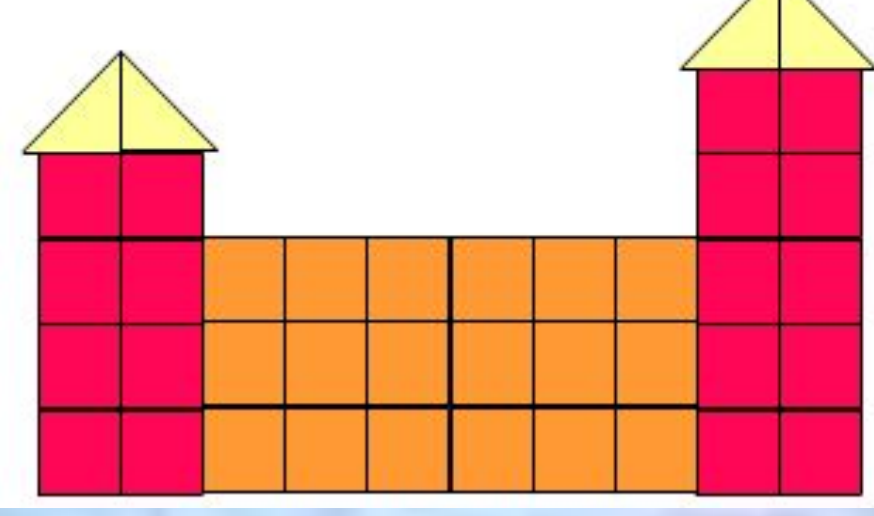

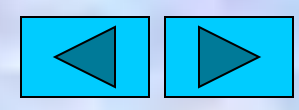

## *Модели и моделирование*❷

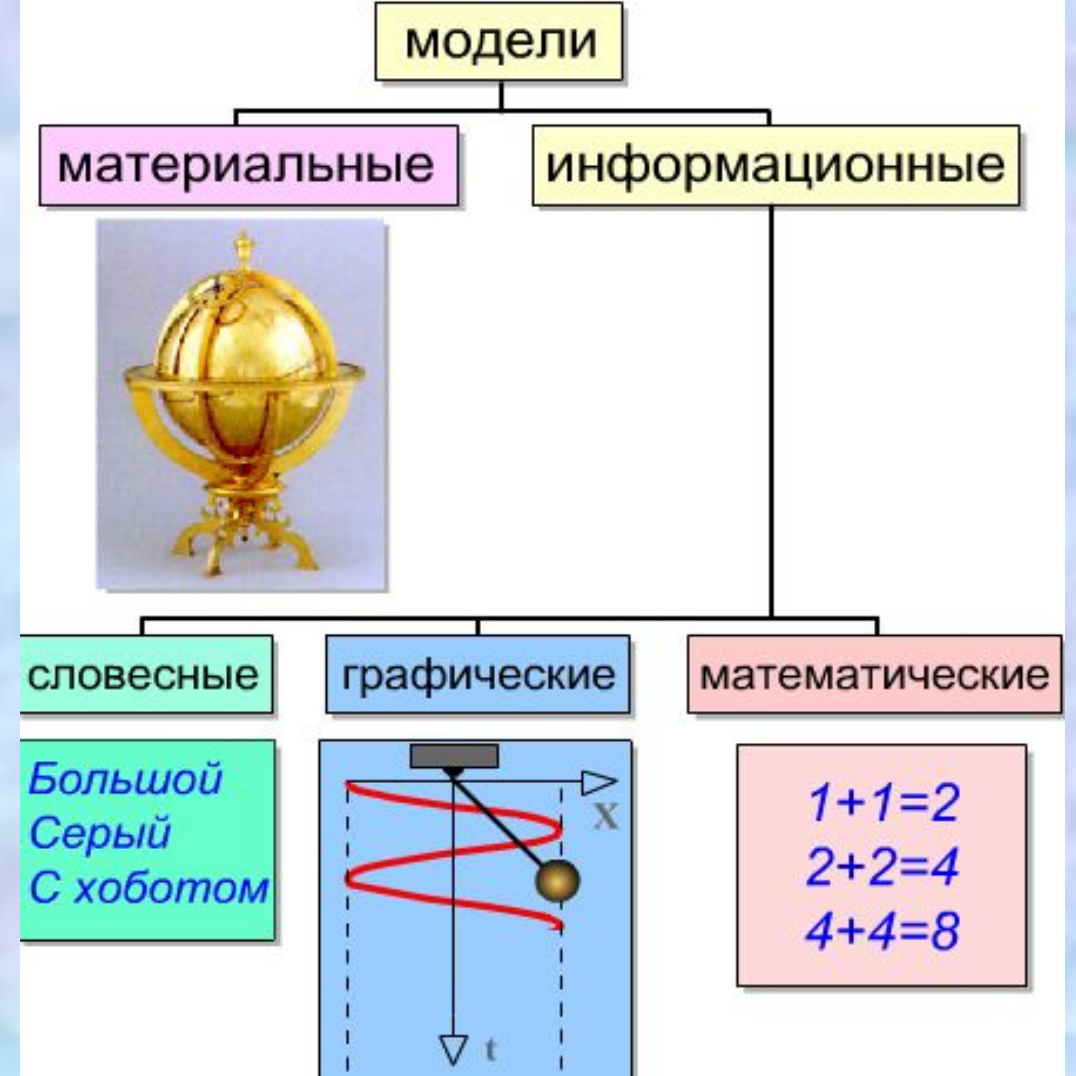

Модели можно разделить на материальные и информа-Информационные ционные. могут быть модели словесными, графическими и математическими.

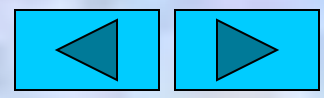

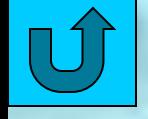

**3**

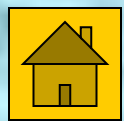

# Материальная модель

**2**

**4**

**1**

**5**

процесс создания модели предмета. Рассмотрим создание материальной модели кораблика из бумаги: 1. Берем лист бумаги 2. Складываем его. 3. Получили бумажную модель корабля.

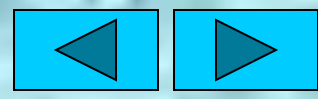

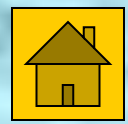

# pachuyeckaя модель

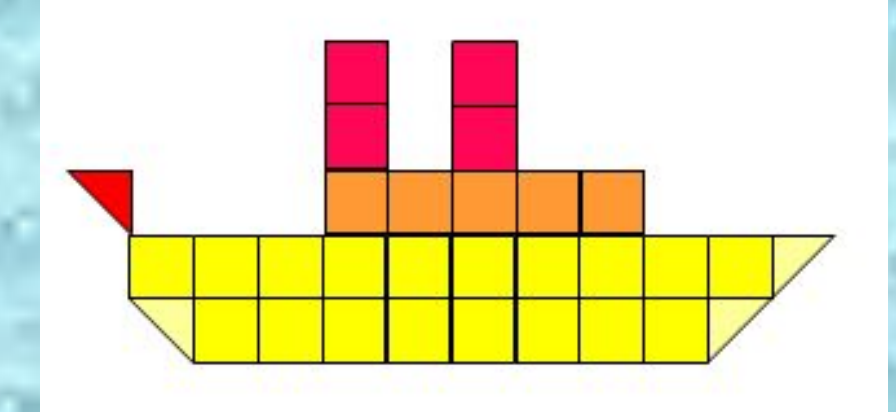

Графическую модель корабля можно создать с помощью геометрических фигур.

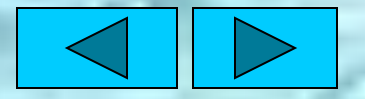

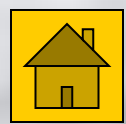

# Словесная модель

корабль - плавучее средство под парусом

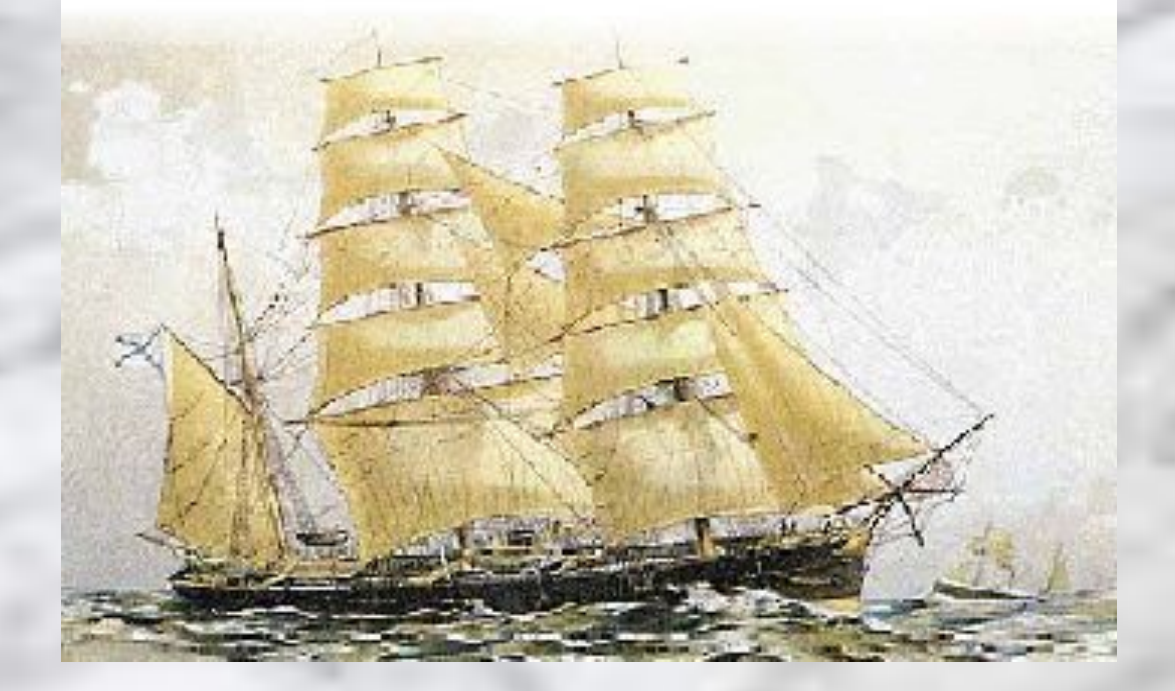

Словесную модель **MOЖHO** свойства создать, описывая корабля.

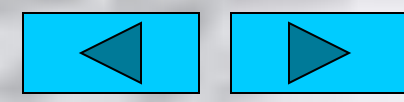

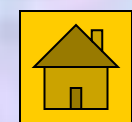

# Математическая модель

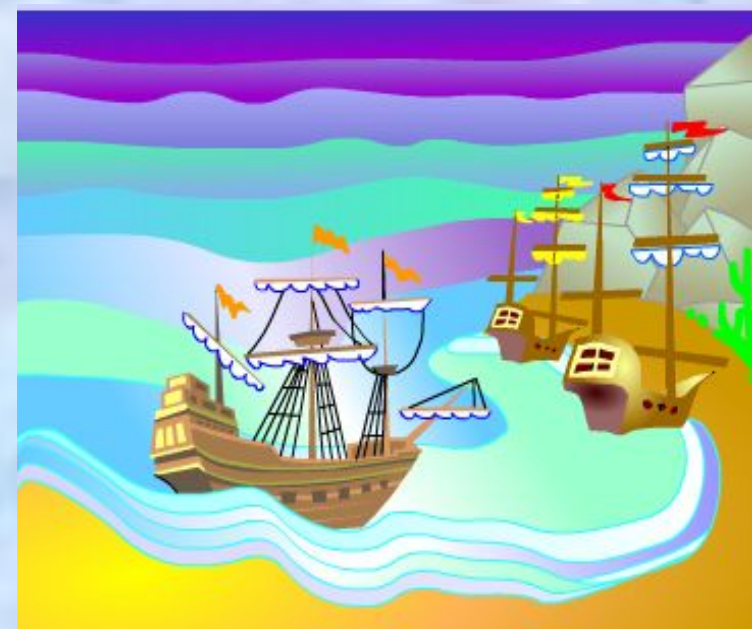

Математическая модель позволяет решать математические задачи.

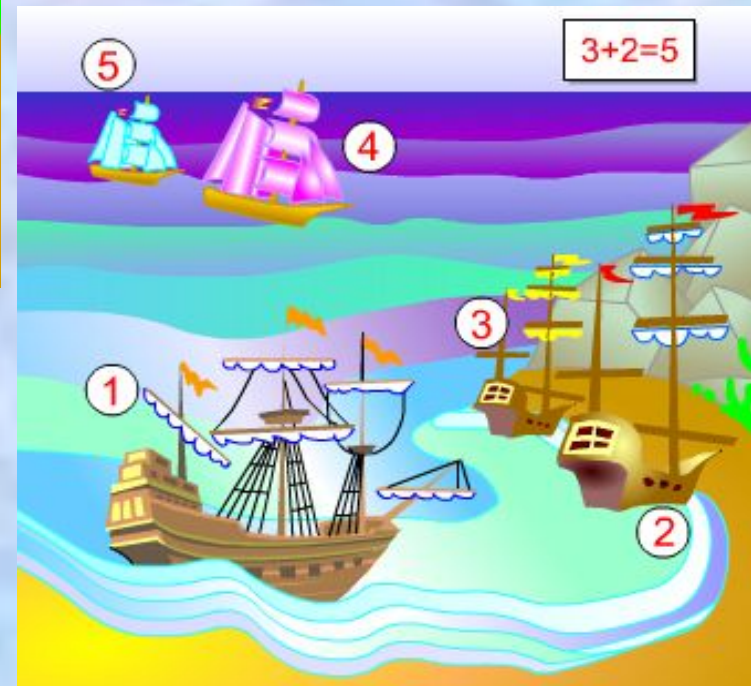

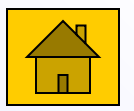

### *Практические задания*

С помощью графического редактора Paint выполните следующие задания: (Начните работу с нажатия кнопки *Paint*.)

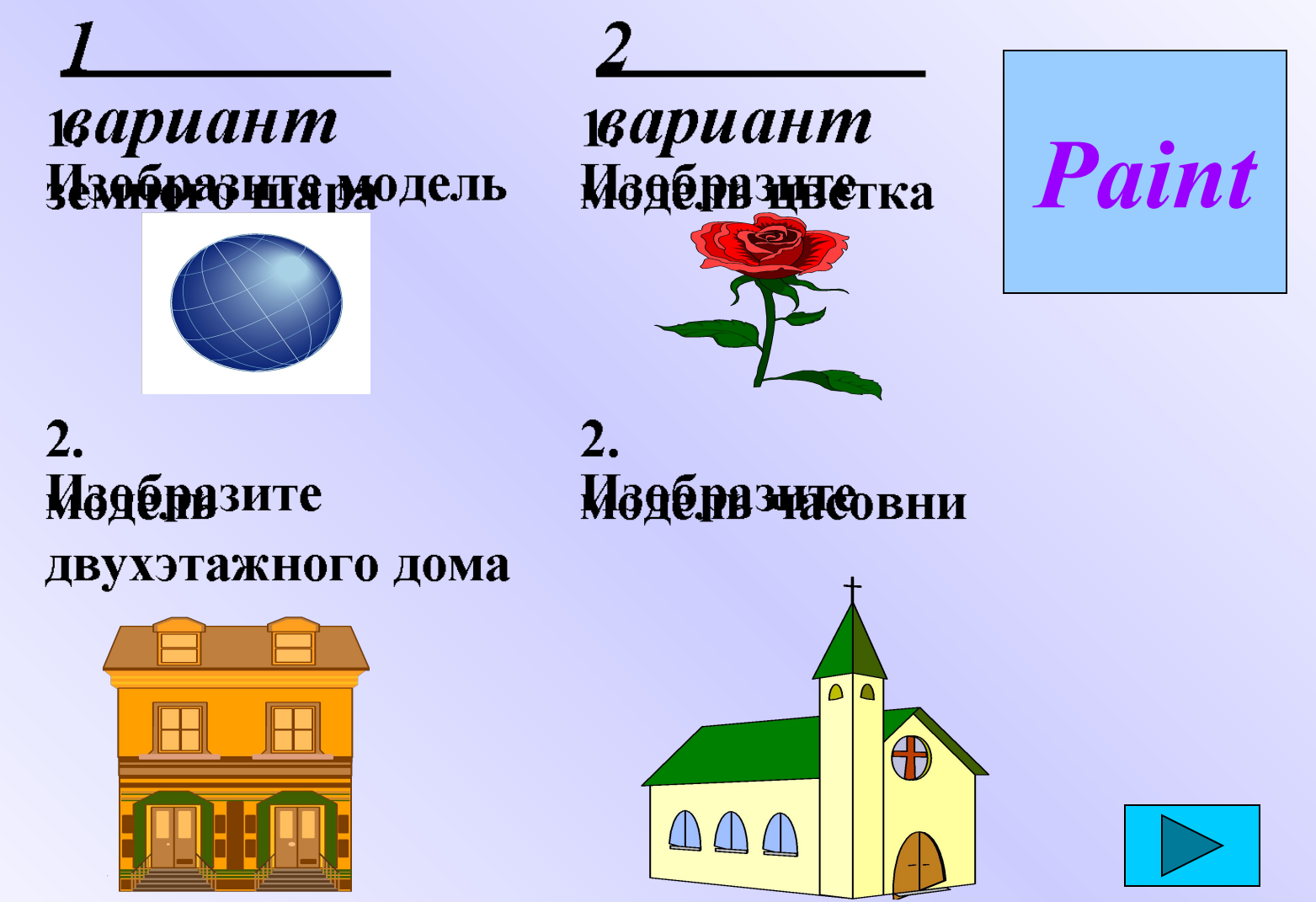

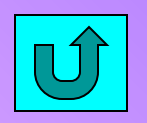

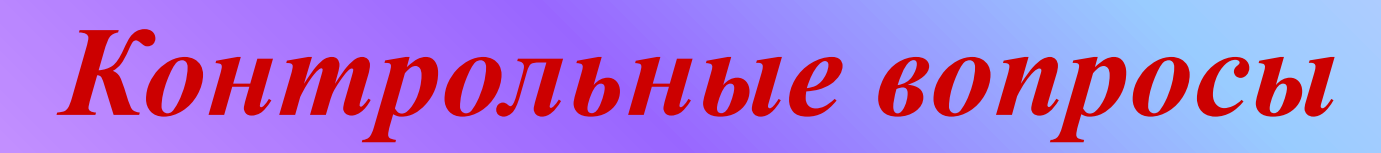

1.Чем модель отличается от реального объекта? Приведите примеры моделей.

2.Какими моделями вы пользуетесь на уроках в школе?

3.Что такое материальная, графическая, словесная, математическая модель?

### *Тестовые задания*

Перед выполнением теста вы должны ознакомиться с

#### *правилами выполнения теста:*

- тест содержит 5 вопросов, в каждом вопросе по 3 варианта ответа. И только 1 вариант - правильный;
- тест рассчитан на 5-10 минут;
- читайте вопросы внимательно, так как возвращаться к прошедшим вопросам нельзя;
- тест можно делать один раз. Для начала теста нажмите на кнопку *Тест*. Результат сообщите учителю.

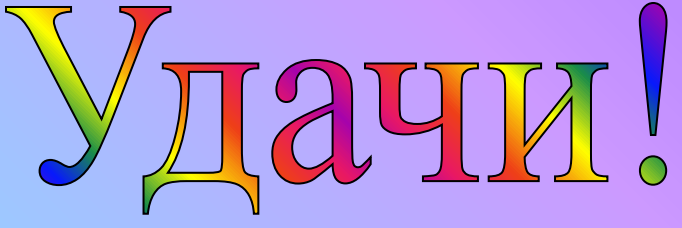

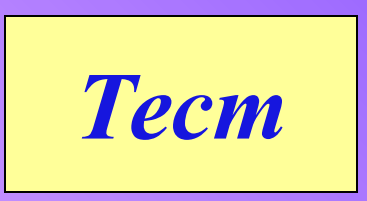